# ZenMate VPN: Firefox-Version exklusiv bei CHIP

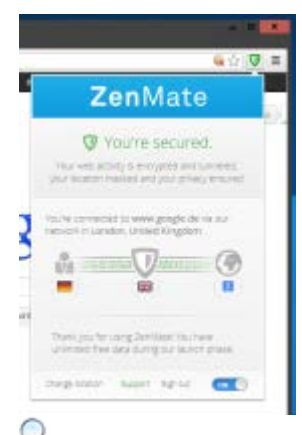

## **ZenMate:** Das Add-on macht Sie im Nu [unsichtbar.](http://www.chip.de/ii/2/0/7/0/6/4/7/9/zenmate_t1-6e1fc07769d162b8.png)

Das Gratis-VPN ZenMate verschlüsselte bislang den Datentraffic von Chrome, Android und iOS. Ab sofort steht die kostenlose Verschlüsselung auch als [Add-on](http://www.chip.de/downloads/ZenMate-fuer-Firefox_72581429.html) für Firefox bereit - und zwar exklusiv bei CHIP. Einige Wochen vor dem offiziellen Start können Sie die Erweiterung schon jetzt bei uns herunterladen. Anschließend verschlüsselt ZenMate Ihre kompletten Surf-Aktivitäten im Firefox und leitet sie zudem über Proxy-Server um. Während Sie unter Android und iOS mit einem Datenlimit von 500 MByte im Monat leben müssen, nutzen Sie ZenMate für Firefox und Google Chrome bis auf weiteres ohne Einschränkungen.

## **Standortwechsel in Sekunden**

Um ZenMate zu nutzen, installieren Sie entweder das passende Add-on für [Chrome](http://www.chip.de/downloads/ZenMate-fuer-Google-Chrome_63224675.html) und [Firefox](http://www.chip.de/downloads/ZenMate-fuer-Firefox_72581429.html) oder die passende App für [Android](http://www.chip.de/downloads/ZenMate-Android-App_72251600.html) und [iOS.](http://www.chip.de/downloads/ZenMate-iPhone-App_72251519.html) Anschließend müssen Sie einen kostenlosen ZenMate-Account erstellen, mit dem Sie sich auf dem entsprechenden Gerät einloggen. Anschließend lässt sich die Anonymisierung mit einem Klick aktivieren, Ihr Datenverkehr wird über Server in Deutschland, der Schweiz, den USA, Großbritannien und Hong Kong umgeleitet.

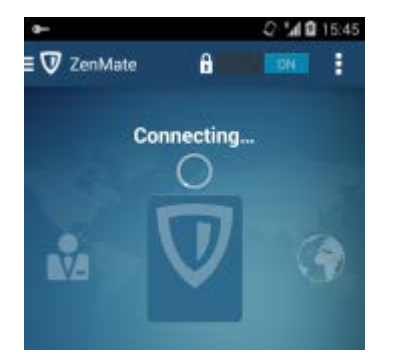

#### **Verschlüsselung inklusive**

Zusätzlich zur Umleitung werden Informationen, die Ihren Rechner verlassen, verschlüsselt. Selbst Webseiten ohne SSL-Protokoll senden Sie Ihre Eingaben durch einen 256 Bit starken AES-Algorithmus deutlicher sicherer als auf dem herkömmlichen Weg. Das Add-on für Firefox und Chrome erledigt seine Arbeit auch hier nur für Traffic, der innerhalb des Browsers entsteht. Die Apps für Android und iOS verschlüsseln hingegen den gesamten Datenverkehr des Geräts. Lediglich Apps, die nicht die vom System vorgegebene VPN-Verbindung nutzen, sind vom ZenMate-Schutz ausgeschlossen. (mag)

#### **Downloads: [ZenMate](http://www.chip.de/downloads/ZenMate-fuer-Firefox_72581429.html) für Firefox [ZenMate](http://www.chip.de/downloads/ZenMate-fuer-Google-Chrome_63224675.html) für Google Chrome [ZenMate](http://www.chip.de/downloads/ZenMate-Android-App_72251600.html) für Android [ZenMate](http://www.chip.de/downloads/ZenMate-iPhone-App_72251519.html) für iOS**

**Video: [ZenMate](http://www.chip.de/video/ZenMate-erklaert-Trailer-Video_72581950.html) erklärt - Trailer**

# *ZenMate für Firefox: Zum Start ohne Daten-Limit*

Zum Start des ZenMate-Dienstes gibt es keine Verbrauchs-Limits für verschlüsselte Verbindungen. Sie können

den Dienst also auf Herz und Nieren ausprobieren. Ein grünes Wappen in der Browser-Leiste signalisiert Ihnen, dass die Verbindung über ZenMate verschlüsselt wird.

Über das ZenMate-Icon können Sie zudem die unterschiedlichen Server auswählen. Klicken Sie dazu auf das ZenMate-Shield. Zur Auswahl stehen Server aus der Schweiz, den USA, Großbritannien und Hong Kong.

Neben einer Vollverschlüsselung Ihrer Daten und dem Schutz Ihrer Privatsphäre können Sie mit ZenMate auch auf ausländische Dienste, wie etwa das amerikanische Netflix, geblockte YouTube-Inhalte oder Schweizer TV Sender im Netz zugreifen. Die Geschwindigkeit dazu war in unserem Check vollkommen ausreichend und ließ auch ruckelfreie HD-Videostreams zu.